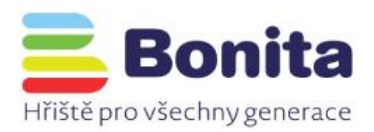

## Záruky, záruční doba a pojištění

- a. Záruční lhůta počíná běžet dnem předání řádně provedeného díla Zhotovitelem. Záruka na jednotlivé herní prvky je Zhotovitelem stanovena následovně:
- a) 120 měsíců záruka na díly jako např. bariéry, těla pružinových houpadel, čela skluzavek apod., které jsou vyrobeny z vysokotlakého celoprobarveného polyetylenu (HDPE) nebo z vysokotlakého laminátu (HPL).
- b) 60 měsíců záruka na nosné části konstrukcí herních prvků (nevztahuje se na povrchovou úpravu, barvu, lak, zinek apod.).
- c) 60 měsíců záruka na ostatní kovové a dřevěné části herních prvků (nevztahuje se na povrchovou úpravu, barvu, lak, zinek apod.).
- d) 24 měsíců záruka na povrchovou úpravu a stálobarevnost (zejména barvu, lak, zinek apod.),
- e) 24 měsíců záruka na vrstvené materiály (např. překližka), skluzavky, pružiny a díly k jejich upevnění, ložiska, spojovací materiál.
- f) 20 let záruka na nerezové konstrukce.
- g) 6 měsíců záruka na pohyblivé části fitness strojů.
- h) 24 měsíců na ostatní nespecifikované části.

Podmínkou platnosti záruky je provádění pravidelné běžné uživatelské údržby herních prvků a jejich příslušenství v souladu s technickými podmínkami a používání originálních náhradních dílů specifikovaných Zhotovitelem.

- b. Záruka se nevztahuje na vady vzniklé vandalstvím, cizím zaviněním, násilným poškozením, nevhodnou údržbou, neodborným zacházením, použitím a instalací, které jsou v rozporu s technickými podmínkami, přirozeným opotřebením, nedodržením harmonogramu kontrol a následky živelných pohrom.
- c. Záruka se nevzťahuje na obnovu povrchové úpravy dílů, ta se musí dle potřeby 1x za 24 měsíců obnovit.
- d. Záruka se nevztahuje na údržbu, úpravu a doplňování materiálu v dopadových plochách.
- e. Záruka se nevztahuje na nevhodné, nepřípustné používání prvků (tj. takové, které nevyplývá z jeho logického a běžného užití, např. skluzavka je určena ke skluzu v sedě shora dolů, ostatní užití je nepřípustné a zakázané.
- f. Záruka zaniká v případě neoprávněného zásahu do herního prvku.
- g. Během záruční lhůty je Zhotovitel povinen bezplatně opravit vzniklé vady díla z titulu nekvalitně provedených prací nebo skrytých vad materiálu. Zhotovitel je oprávněn zvolit způsob opravy, a to buď výměnu, nebo opravu dílu.